ANSIBLE

# ANSIBLE

# **ANSIBLE BEST PRACTICES: THE ESSENTIALS**

#### **Sergey Goncharov**

Senior Solution Architect Cloud Infrastructure **Red Hat [sgonchar@redhat.com](mailto:sgonchar@redhat.com)**

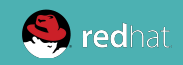

#### **Ansible**

#### HOW DOES IT WORK?

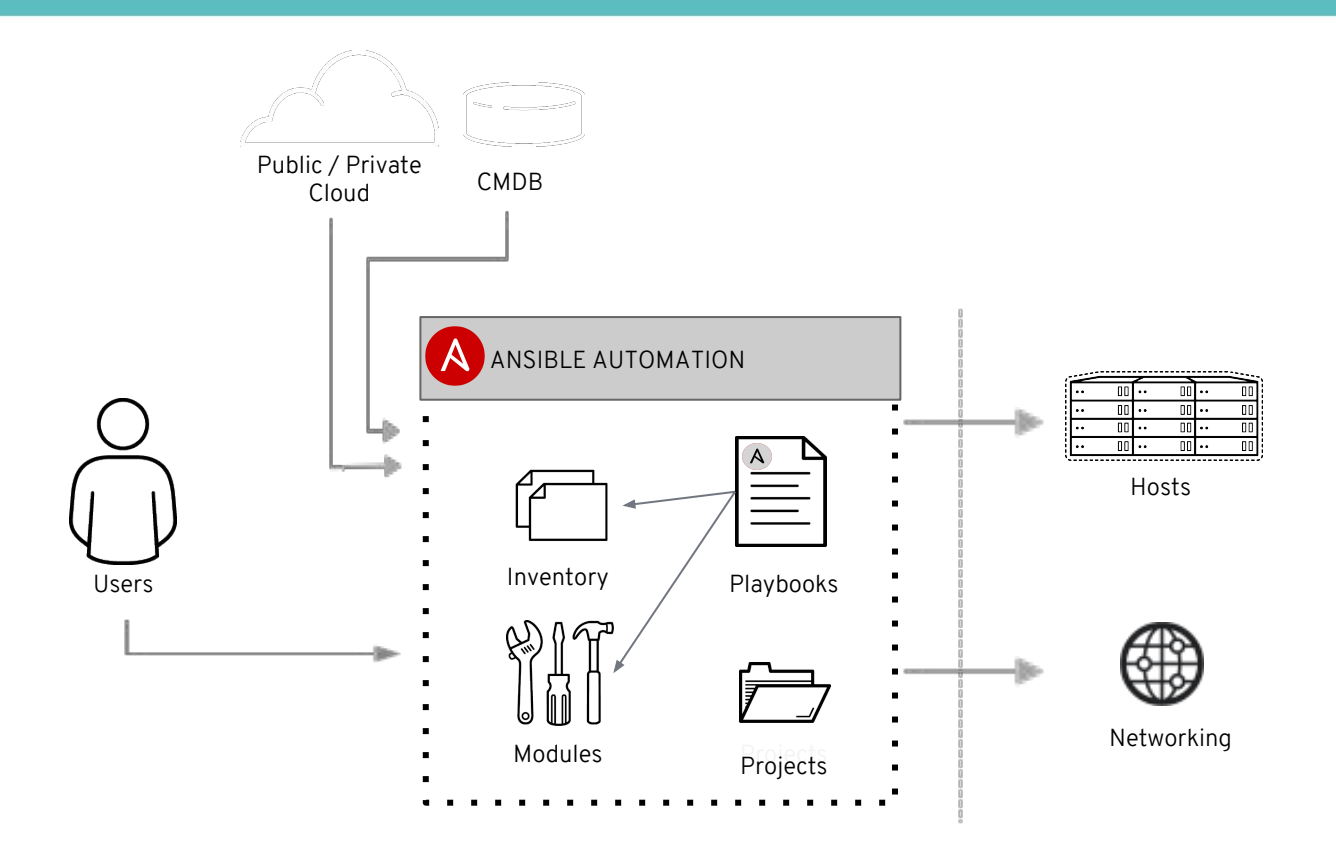

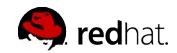

ANSIBLE

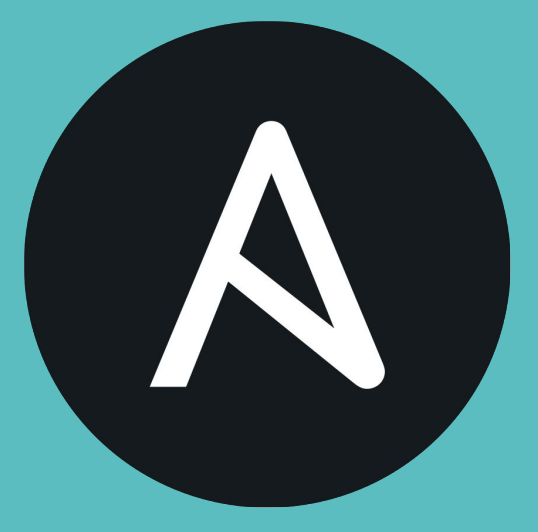

#### **THE ANSIBLE WAY**

# **Principal 1 - COMPLEXITY KILLS PRODUCTIVITY**

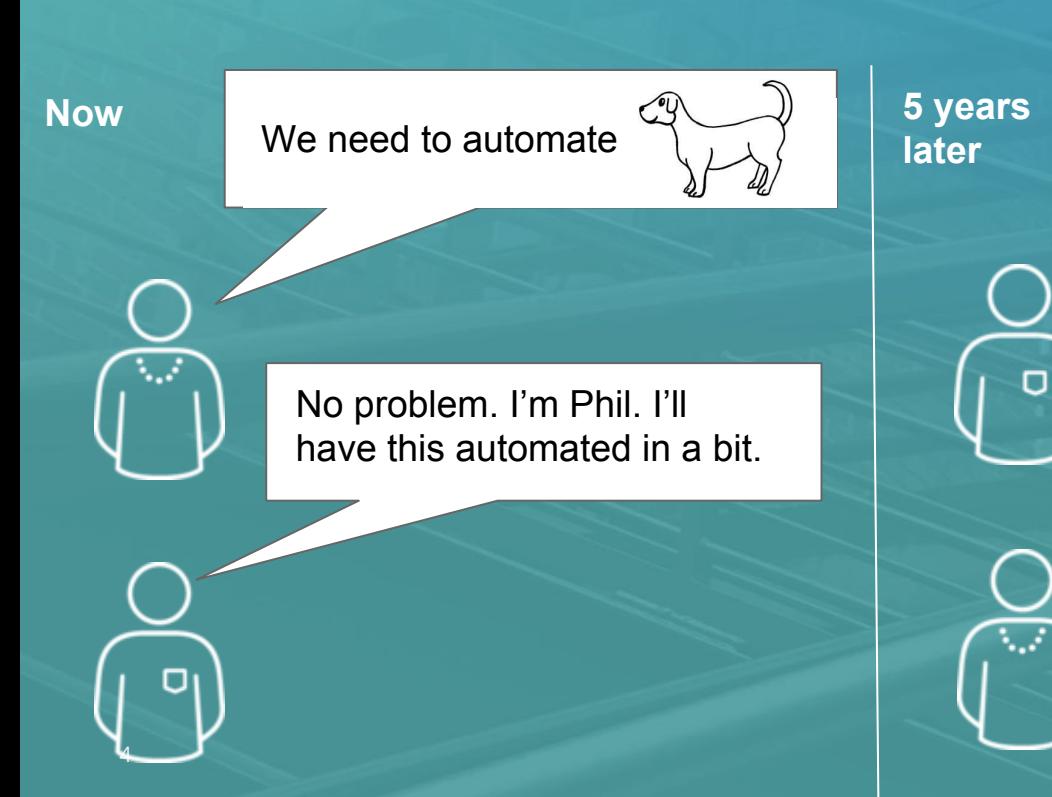

Heey… Do you know what *^(?:(?:(?:0?[13578]|1[02])(\/|-|\.)31)\1|(?:(?:0?[ 13-9]|1[0-2])(\/|-|\.)(?:29|30)\2))(?:(?:1[6-9]|[2- 9]\d)?\d{2})\$|^(?:0?2(\/|-|\.)29\3(?:(?:(?:1[6-9]|[ 2-9]\d)?(?:0[48]|[2468][048]|[13579][26])|(?:(?: 16|[2468][048]|[3579][26])00))))\$|^(?:(?:0?[1-9 ])|(?:1[0-2]))(\/|-|\.)(?:0?[1-9]|1\d|2[0-8])\4(?:(?: 1[6-9]|[2-9]\d)?\d{2})\$* ...does?

Phil wrote that, good luck, he got killed in the great dog-regexp war of 2019.

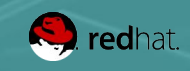

ANSIBLE

# **Principal 2 - OPTIMIZE FOR READABILITY**

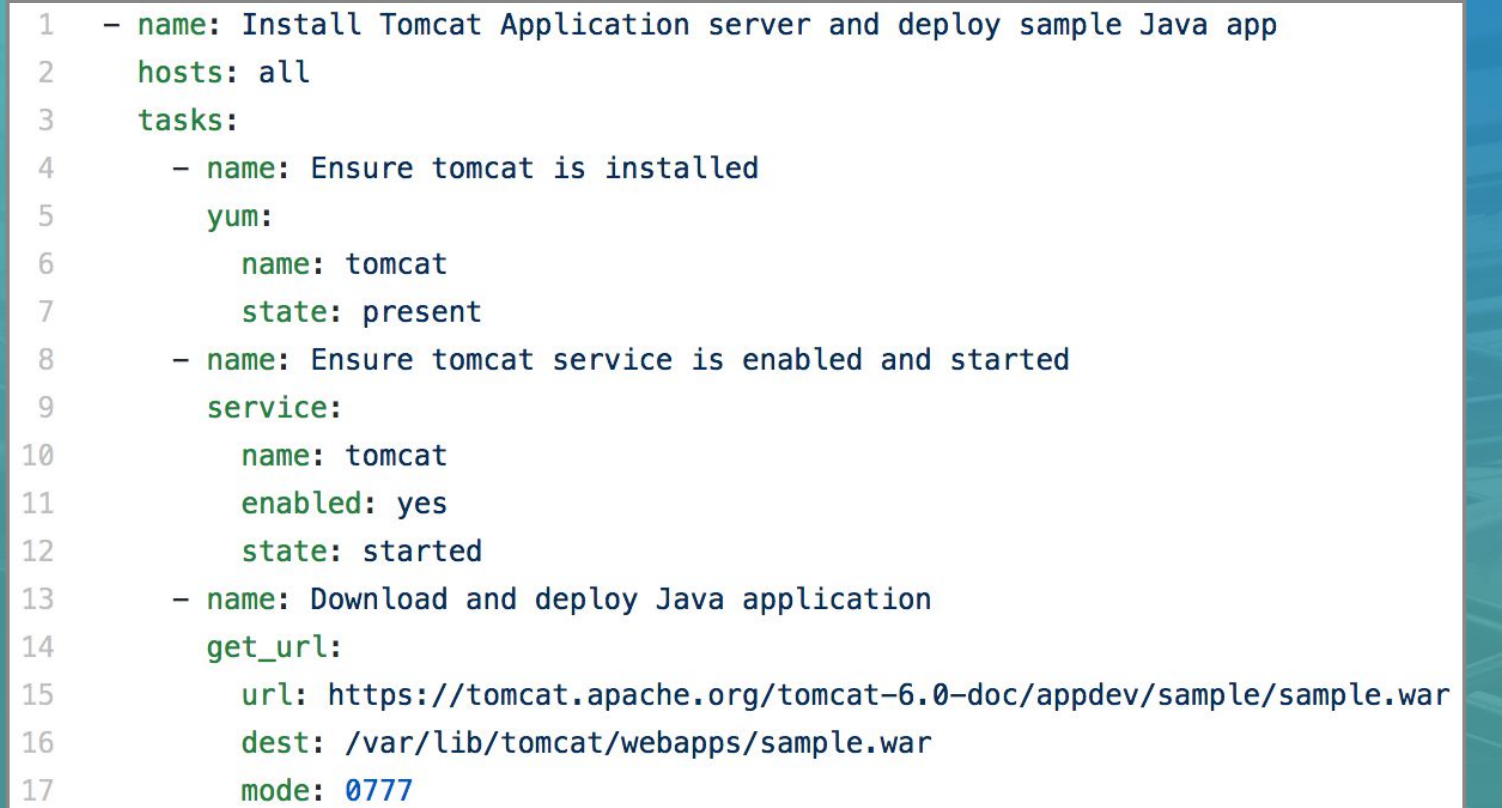

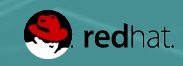

ANSIBLE

# **Principal 3 - THINK DECLARATIVELY**

ANSIBLE

Ansible is a desired state engine by design. If you're trying to "write code" in your plays and roles, you're setting yourself up for failure. Our YAML-based playbooks were never meant to be for programming.

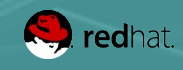

ANSIBLE

#### Treat your Ansible content like code

- Version control your Ansible content
- Start as simple as possible and iterate
	- Start with a basic playbook and static inventory
	- Refactor and modularize later

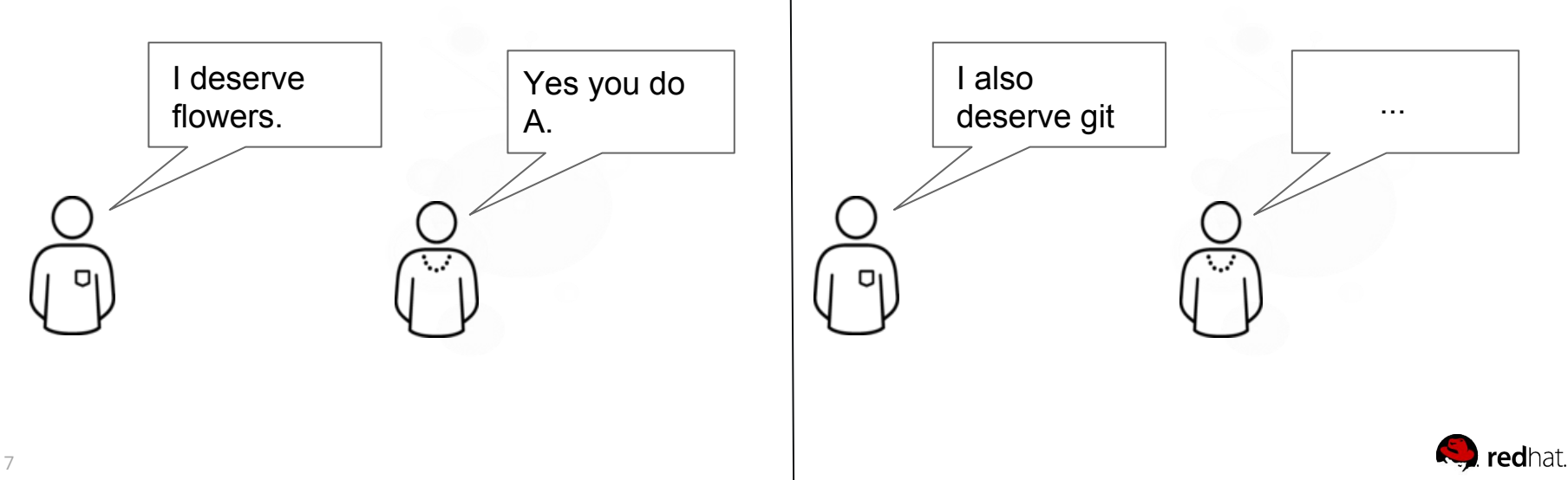

#### Treat your Ansible content like code

- 1. **Ansible** doesn't require version control
- 2. **When** you scale out your Ansible usage (aka. automate all things) you'll have many different teams collaborating
- 3. **Version control** was invented to solve common collaboration challenges
- 4. **Git** has earned its worldwide popularity the hard way and is in the core of many of the world's most popular collaboration services and products

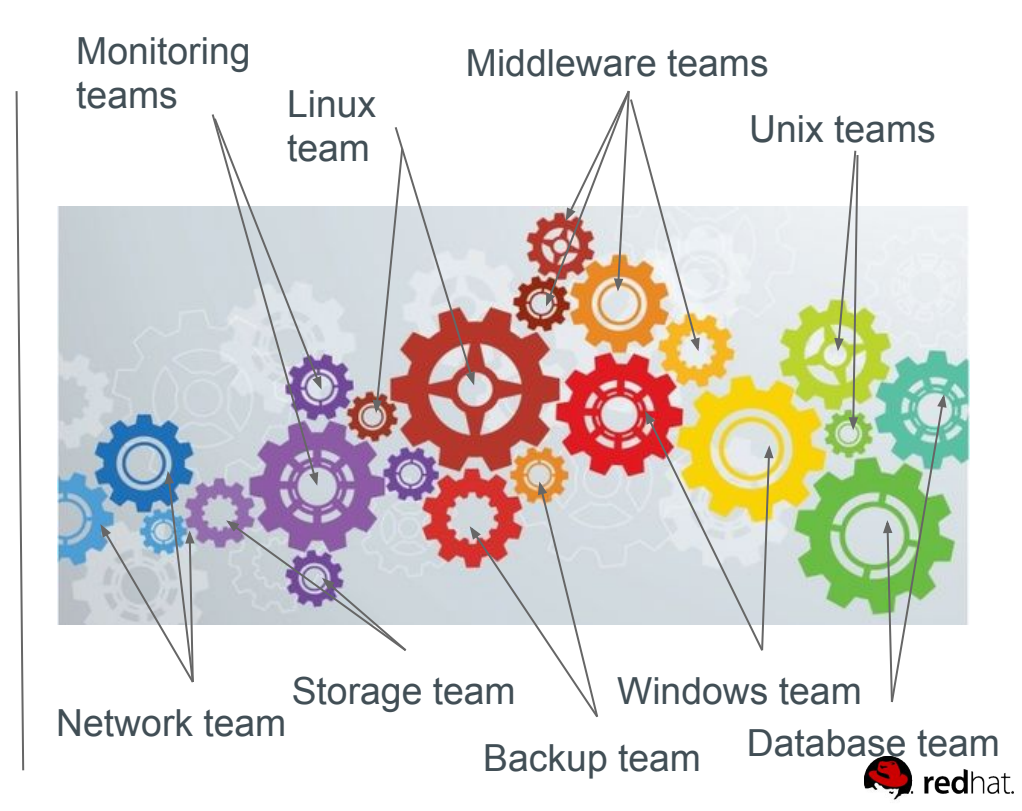

# Example: Version control

- 1. **A** git repository stores files
- **2. Access** controls are specific to repositories
- 3. **All** changes to all files are tracked
- 4. **When** you want to make a change to a file you first make a local copy of the repository which is stored on your computer, you then change the file locally, commit the change locally and then go ahead and tell git to copy this local change to the repository.

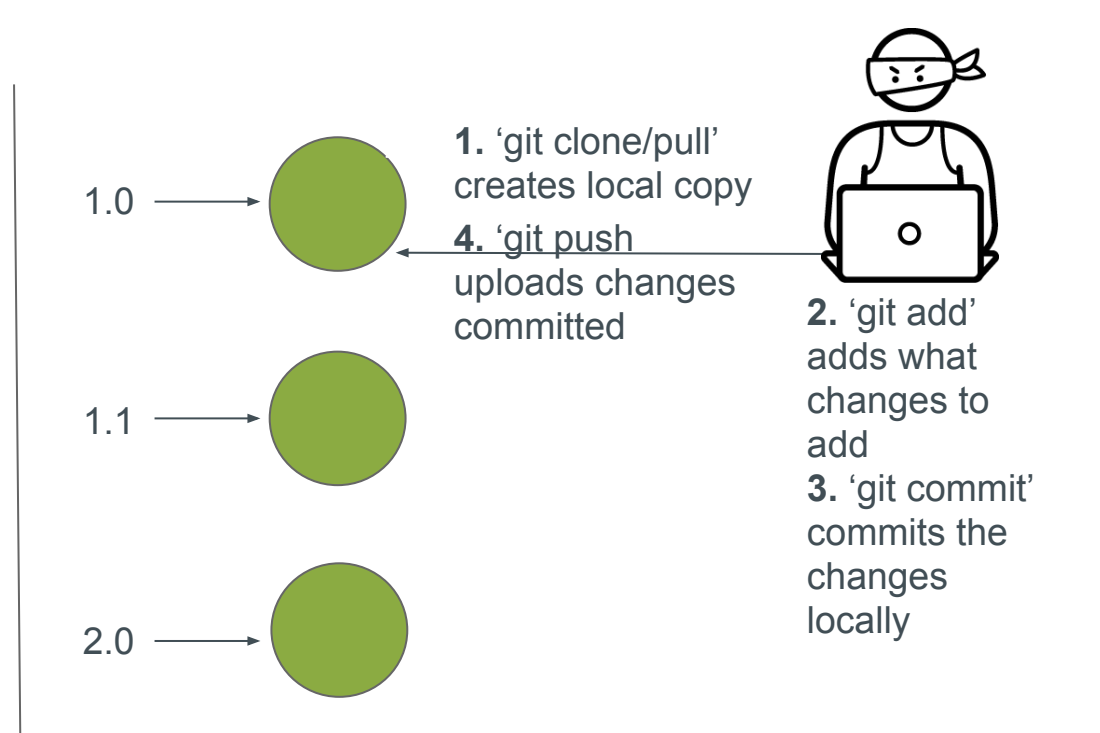

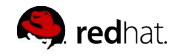

ANSIBLE

# Example: GitHub workflow

- 1. **Does not** require GitHub, the workflow model is just called that
- 2. **A** very simple workflow
- 3. **Master** branch is always possible to release
- 4. **Branches** are where you develop and test new features and bugfixes.
- 5. **Yes,** I wrote test. If you do not test your Ansible code you cannot keep the master branch releasable and this all fails.

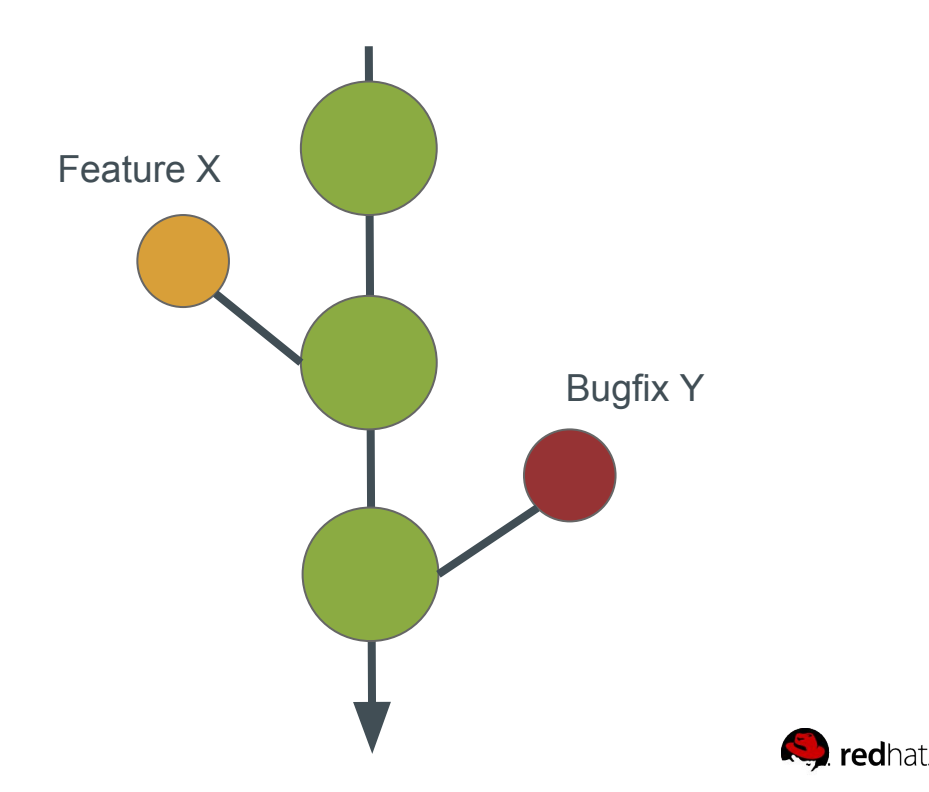

ANSIBLE

#### Treat your Ansible content like code

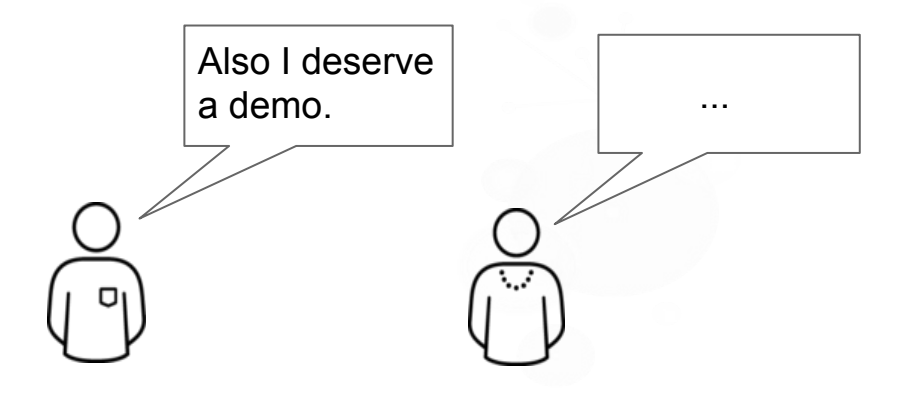

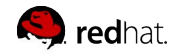

# Do It with Style

- Create a style guide for developers
- Consistency in:
	- Tagging
	- Whitespace
	- Naming of Tasks, Plays, Variables, and Roles
	- Directory Layouts
- Enforce the style
- Check out ansible-lint

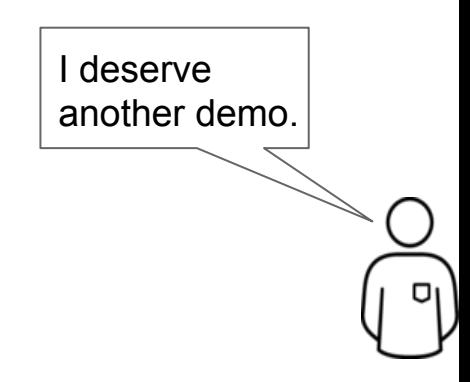

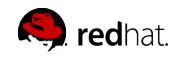

#### **TESTING WORKFLOW**

# Implement a test framework for playbooks

A basic framework for Ansible testing is:

- Verify correct syntax with
	- a. ansible-playbook --syntax-check your-playbook.yml
- Verify style for bad practices and behaviour that could potentially be improved
	- a. ansible-lint your-playbook.yml
- Run your playbook or role and ensure it completes without failures.
- Run your playbook or role again and ensure that no changes are reported, this ensures playbook idempotency, a key feature of Ansible.
- Query your application's API or do another external test of it's functionality.
- Implement your testing framework into a CI/CD pipeline for your playbooks

Read more

<https://github.com/mglantz/ansible-roadshow/tree/master/labs/lab-9>

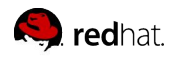

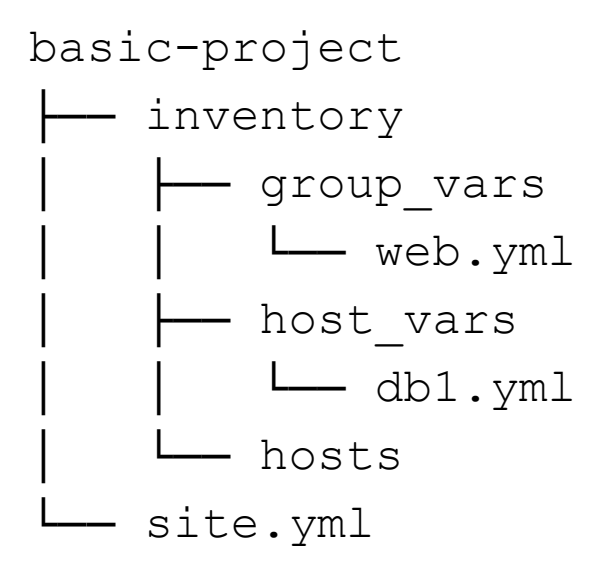

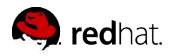

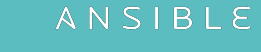

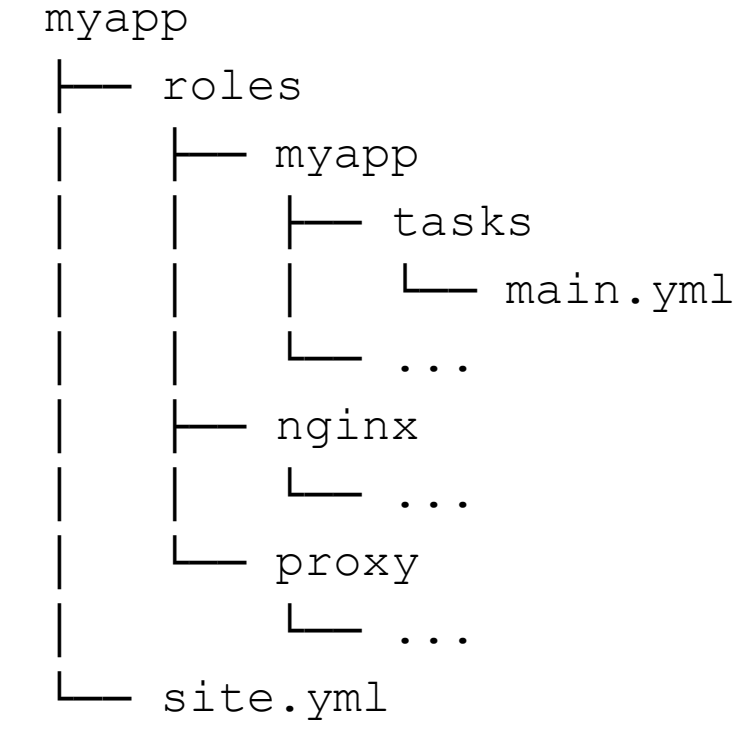

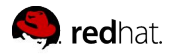

myapp

# ├── config.yml

- -- provision.yml
- ├── roles
	- │ └── requirements.yml
- site.yml

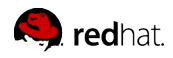

ANSIBLE

**INVENTORY**

# Give inventory nodes human-meaningful EXHIBIT A EXHIBIT B

10.1.2.75

10.1.5.45

10.1.4.5

10.1.0.40

w14301.example.com w17802.example.com w19203.example.com w19304.example.com

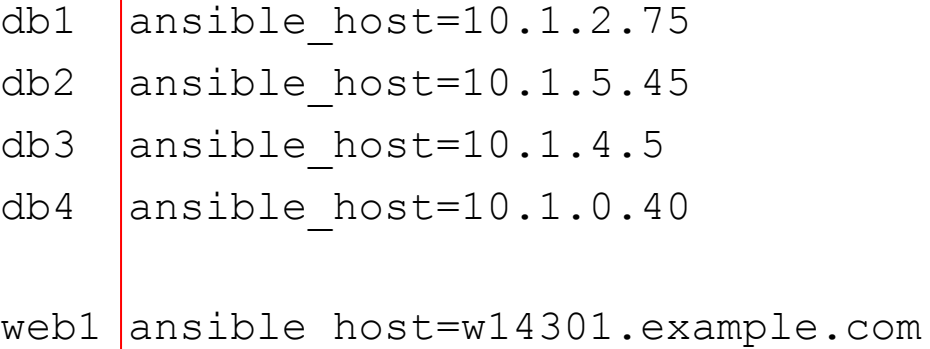

web2 ansible host=w17802.example.com web3 ansible host=w19203.example.com web4 ansible host=w19203.example.com

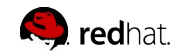

## Group hosts for easier inventory selection and less conditional tasks -- the more groups the better.

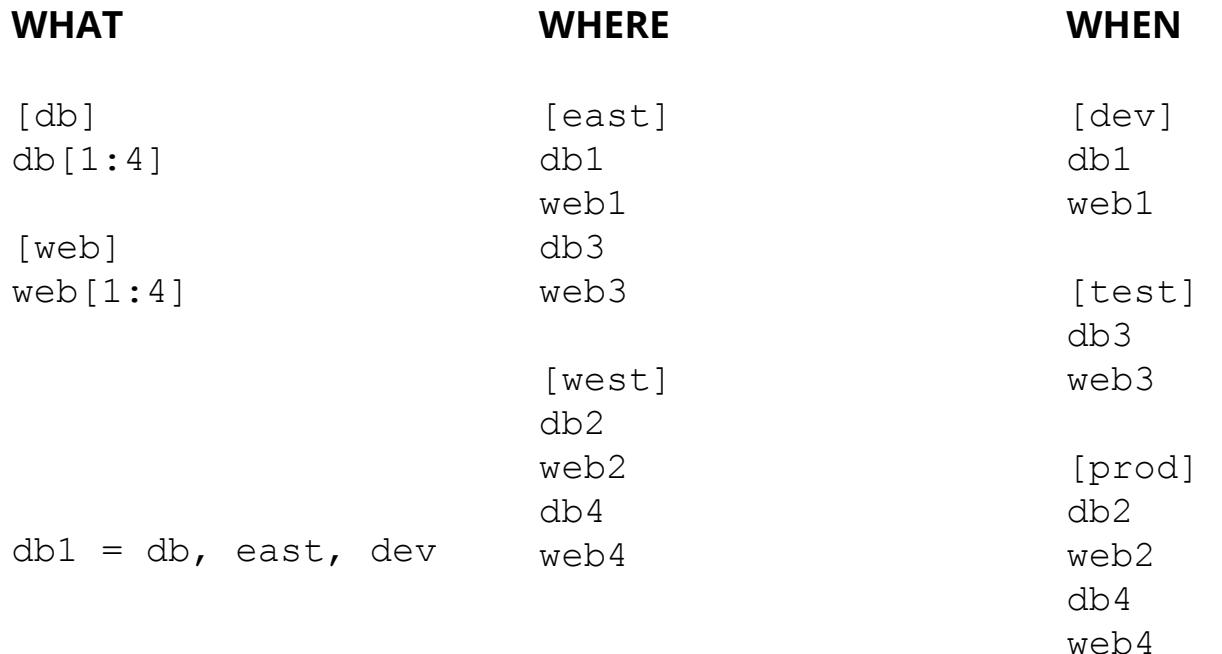

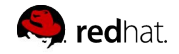

ANSIBLE

# Use a single source of truth if you have it -- even if you have multiple sources, Ansible can unify them.

- Stay in sync automatically
- Reduce human error

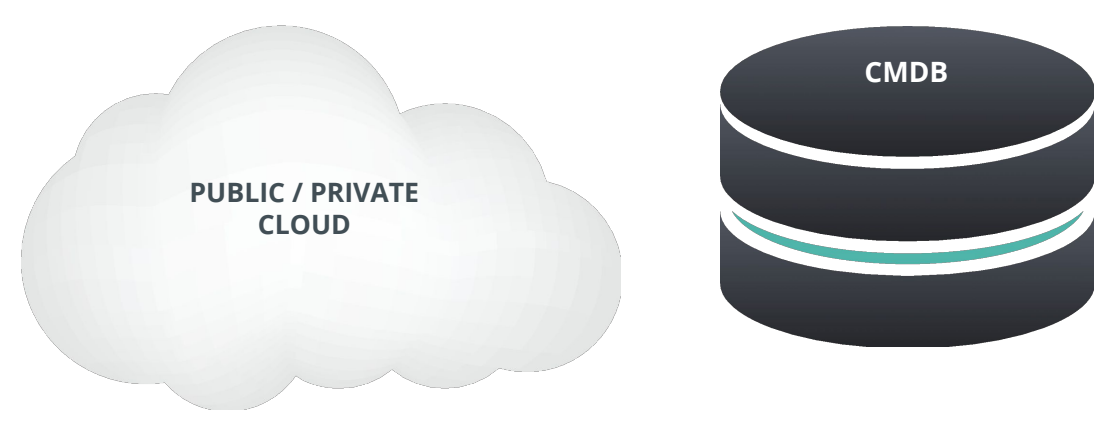

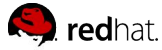

## The world is flat - Proper variable naming can make plays more readable and avoid variable name conflicts

- Use descriptive, unique human-meaningful variable names
- Prefix role variables with its "owner" such as a role name or package

```
apache max keepalive: 25
apache_port: 80
tomcat_port: 8080
```
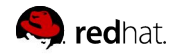

#### **SEPARATE LOGIC FROM VARIABLES**

```
- name: Clone student lesson app for a user
  host: nodes
  tasks:
```

```
 - name: Create ssh dir
   file:
     state: directory
```

```
 path: /home/{{ username }}/.ssh
```

```
- name: Set Deployment Key
   copy:
    src: files/deploy key
    dest: /home/{{ username }}/.ssh/id rsa
```

```
 - name: Clone repo
   git:
    accept hostkey: yes
     clone: yes
     dest: /home/{{ username }}/exampleapp
    key file: /home/{{ username }}/.ssh/id rsa
     repo: git@github.com:example/apprepo.git
```
# EXHIBIT A

- Embedded parameter values and repetitive home directory value pattern in multiple places
- Works but could be more clearer and setup to be more flexible and maintainable

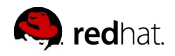

ANSIBLE

```
- name: Clone student lesson app for a user
  host: nodes
  vars:
   user home dir: /home/{{ username }}
   user ssh dir: "{{ user_home_dir }}/.ssh"
   deploy key: "{{ user ssh dir }}/id rsa"
   app dir: "{{ user home dir }}/exampleapp"
   tasks:
     - name: Create ssh dir
       file:
         state: directory
        path: "{{ user ssh dir }}"
   - name: Set Deployment Key
       copy:
         src: files/deploy_key
        dest: "{{ deploy key }}"
    - name: Clone repo
       git:
         dest: "{{ app_dir }}"
        key file: "{{ deploy key }}"
         repo: git@github.com:example/exampleapp.git
        accept hostkey: yes
```
# EXHIBIT B

- Parameters values are set thru values away from the task and can be overridden.
- Human meaningful variables "document" what's getting plugged into a task parameter
- More easily refactored into a role

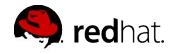

clone: yes

Use native YAML syntax to maximize the readability of your plays

- Vertical reading is easier
- Supports complex parameter values
- Works better with editor syntax highlighting in editors

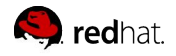

#### NO!

- name: install telegraf

yum: name=telegraf-{{ telegraf version }} state=present update cache=yes disable gpg check=yes enablerepo=telegraf notify: restart telegraf

- name: configure telegraf template: src=telegraf.conf.j2 dest=/etc/telegraf/telegraf.conf
- name: start telegraf service: name=telegraf state=started enabled=yes

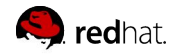

#### Better, but no

- name: install telegraf yum: > name=telegraf-{{ telegraf version }} state=present update\_cache=yes disable\_gpg\_check=yes enablerepo=telegraf notify: restart telegraf
- name: configure telegraf template: src=telegraf.conf.j2 dest=/etc/telegraf/telegraf.conf
- name: start telegraf service: name=telegraf state=started enabled=yes

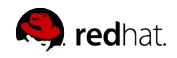

#### Yes!

```
- name: install telegraf
  yum:
    name: telegraf-{{ telegraf version }}
     state: present
    update_cache: yes
     disable_gpg_check: yes
     enablerepo: telegraf
   notify: restart telegraf
```

```
- name: configure telegraf
  template:
    src: telegraf.conf.j2
    dest: /etc/telegraf/telegraf.conf
  notify: restart telegraf
```

```
- name: start telegraf
   service:
     name: telegraf
     state: started
     enabled: yes
```
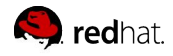

## Names improve readability and user feedback

● Give all your playbooks, tasks and blocks brief, reasonably unique and human-meaningful names

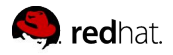

# EXHIBIT A

- hosts: web tasks:
	- yum: name: httpd state: latest
	- service: name: httpd state: started enabled: yes

PLAY [web] \*\*\*\*\*\*\*\*\*\*\*\*\*\*\*\*\*\*\*\*\*\*\*\*\*\*\*\*\*\*\*\*

TASK [setup] \*\*\*\*\*\*\*\*\*\*\*\*\*\*\*\*\*\*\*\*\*\*\*\*\*\*\*\*\*\*\*\* ok: [web1]

TASK [yum] \*\*\*\*\*\*\*\*\*\*\*\*\*\*\*\*\*\*\*\*\*\*\*\*\*\*\*\*\*\*\*\* ok: [web1]

TASK [service] \*\*\*\*\*\*\*\*\*\*\*\*\*\*\*\*\*\*\*\*\*\*\*\*\*\*\*\*\*\*\*\* ok: [web1]

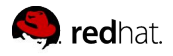

### EXHIBIT B

- hosts: web name: install and start apache tasks:
	- name: install apache packages yum:
		- name: httpd state: latest
	- name: start apache service service:

```
 name: httpd
 state: started
 enabled: yes
```
PLAY [install and start apache] \*\*\*\*\*\*\*\*\*\*\*\*\*\*\*\*\*\*\*\*\*\*\*\*\*\*\*\*\*\*\*\*

```
TASK [setup] 
********************************
ok: [web1]
```

```
TASK [install apache packages] 
********************************
ok: [web1]
```

```
TASK [start apache service] 
********************************
ok: [web1]
```
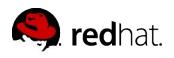

# Focus avoids complexity

- Keep plays and playbooks focused. Multiple simple ones are better than having a huge single playbook full of conditionals
- Follow Linux principle of do one thing, and one thing well

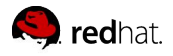

# Clean up your debugging tasks

• Make them optional with the verbosity parameter so they're only displayed when they are wanted.

```
- debug:
     msg: "This always displays"
- debug:
     msg: "This only displays with ansible-playbook -vv+"
     verbosity: 2
```
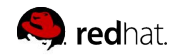

#### Don't just start services -- use smoke tests

- name: check for proper response

uri:

 url: http://localhost/myapp return\_content: yes

register: result

until: '"Hello World" in result.content'

retries: 10

delay: 1

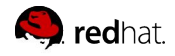

# Use command modules sparingly

- Use the run command modules like *shell* and *command* as a last resort
- The *command* module is generally safer
- The *shell* module should only be used for I/O redirect

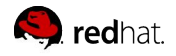

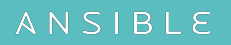

#### Always seek out a module first

- name: add user command: useradd appuser
- name: install apache command: yum -y install httpd
- name: start apache shell: | systemctl start httpd && systemctl enable httpd
- NO! Yes :-)
	- name: add user user:
		- name: appuser state: present
	- name: install apache yum: name: httpd state: latest
	- name: start apache service: name: httpd state: started enabled: yes

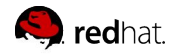

ANSIBLE

#### Still using command modules a lot?

```
- hosts: all
  vars:
   cert store: /etc/mycerts
   cert name: my cert
  tasks:
  - name: check cert
   shell: certify --list --name={{ cert name }} --cert store={{ cert store }} | grep "{{ cert name }}"
    register: output
   - name: create cert
   command: certify --create --user=chris --name={{ cert name }} --cert store={{ cert store }}
   when: output.stdout.find(cert_name)" != -1 register: output
   - name: sign cert
   command: certify --sign --name={{ cert_name }} --cert_store={{ cert_store }}
   when: output.stdout.find("created")" != -1
```
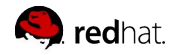

ANSIBLE

# Develop your own module

```
- hosts: all
```
vars:

```
cert store: /etc/mycerts
```

```
cert name: my cert
```
tasks:

```
 - name: create and sign cert
   certify:
     state: present
     sign: yes
    user: chris
    name: "{{ cert name }}"
    cert store: "{{ cert store }}"
```
- Understandable by non-technical people
- CRUD (Create, read, update and delete)

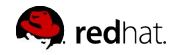

Separate provisioning from deployment and configuration tasks

- acme\_corp/ configure.yml - provision.yml site.yml
- \$ cat site.yml
- ---
- import playbook: provision.yml
- import playbook: configure.yml

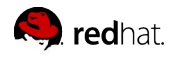

**TEMPLATES**

# Jinja2 is powerful but you needn't use all of it

- Templates should be simple:
	- Variable substitution
	- Conditionals
	- Simple control structures/iterations
	- Design your templates for your use case, not the world's
- Things to avoid:
	- Anything that can be done directly in Ansible
	- Managing variables in a template
	- Extensive and intricate conditionals
	- Conditional logic based on embedded hostnames
	- Complex nested iterations

What did we say about complexity?

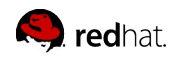

Careful when mixing manual and automated configuration (Or even different automation frameworks…)

• Label template output files as being generated by Ansible

```
{{ ansible_managed | comment }}
```
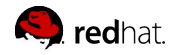

# Keep in mind

- Like playbooks -- keep roles purpose and function focused
- Use a roles/ subdirectory for roles developed for organizational clarity in a single project
- Follow the Ansible Galaxy pattern for roles that are to be shared beyond a single project
- Limit role dependencies

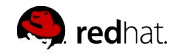

# Tricks and tips

- Use ansible-galaxy init to start your roles...
- ...then remove unneeded directories and stub files
- Use ansible-galaxy to install your roles -- even private ones
- Use a roles files (i.e. requirements.yml) to manifest any external roles your project is using
- Always peg a role to a specific version such as a tag or commit

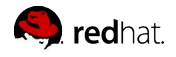

#### Command line tools have their limitations

- Coordination across a distributed teams & organization...
- Controlling access to credentials...
- Track, audit and report automation and management activity...
- Provide self-service or delegation...
- Integrate automation with enterprise systems...

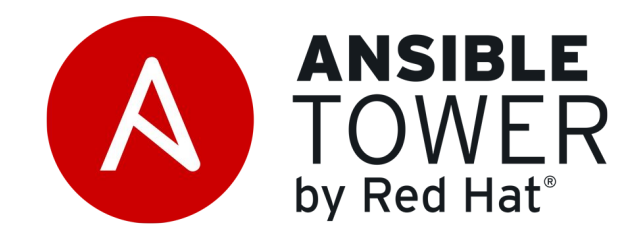

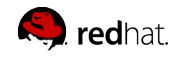

Complexity kills productivity Optimize for readability Think declaratively

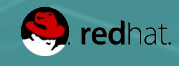